## **SPID (Sistema Pubblico di Identità Digitale)**

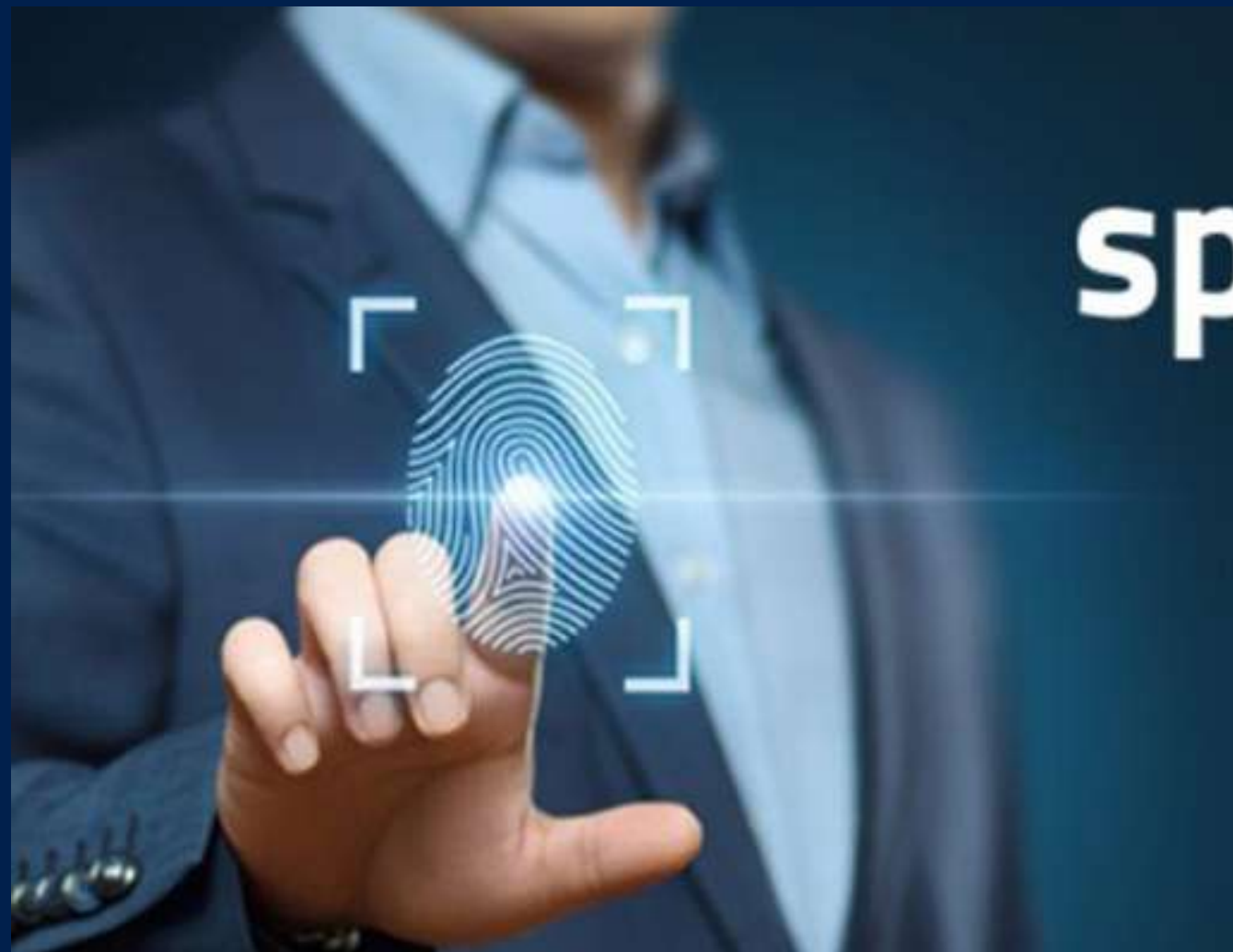

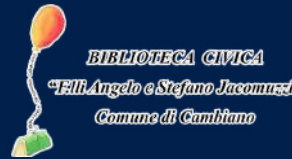

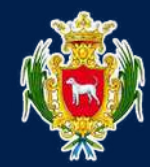

## sp:d

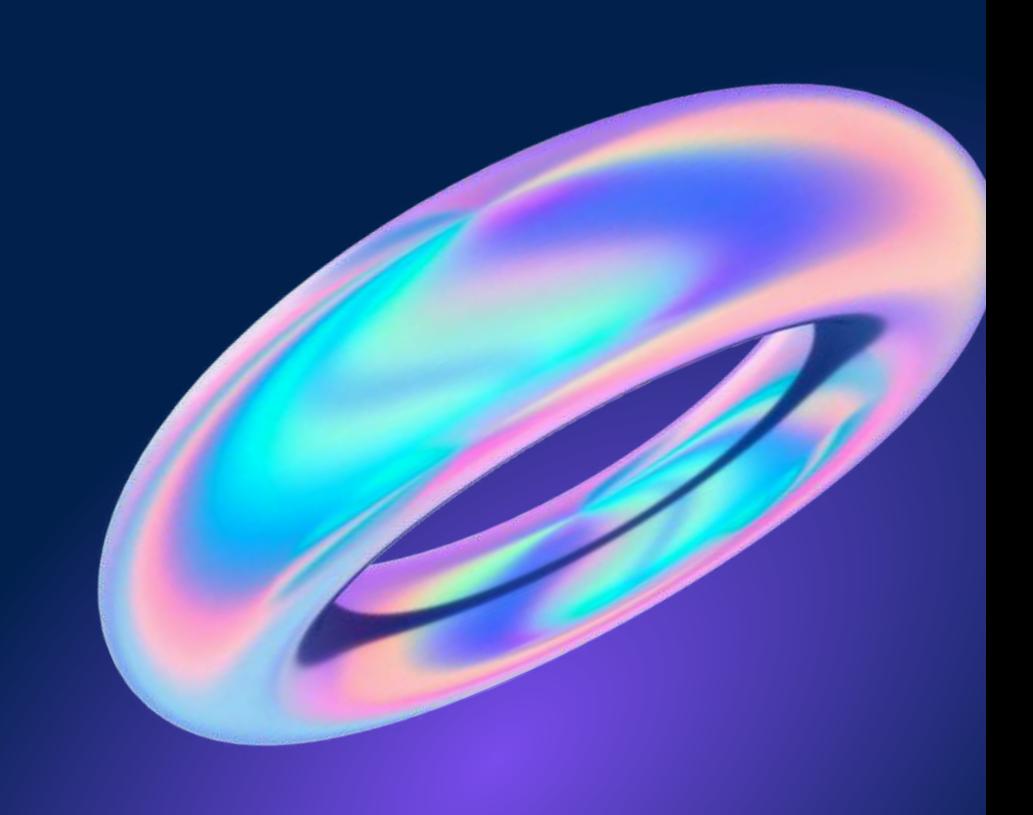

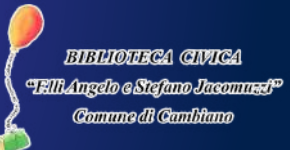

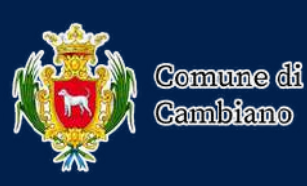

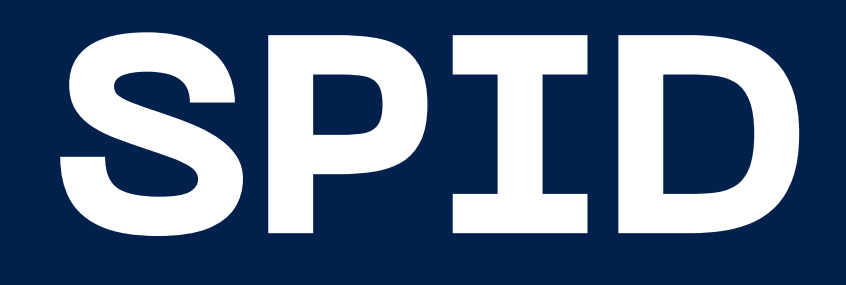

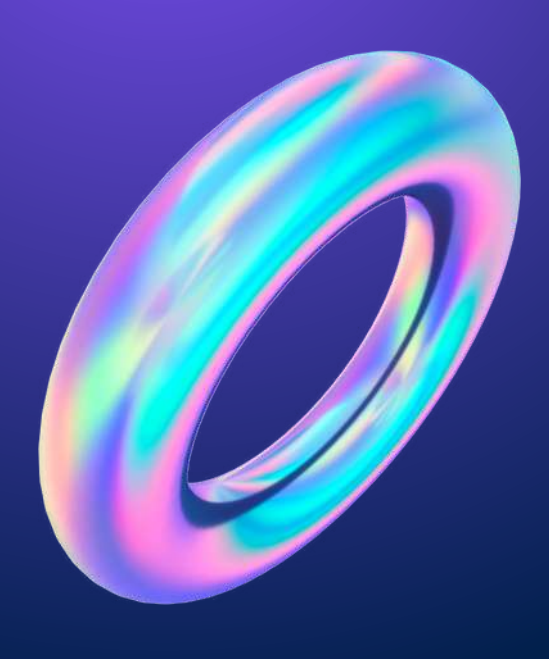

SPID è il Sistema Pubblico di Identità Digitale che permette di accedere con un solo username e una sola password a tutti i servizi online della Pubblica Amministrazione e di alcuni soggetti privati aderenti riducendo notevolmente i tempi burocratici di varie operazioni e snellendone la gestione.

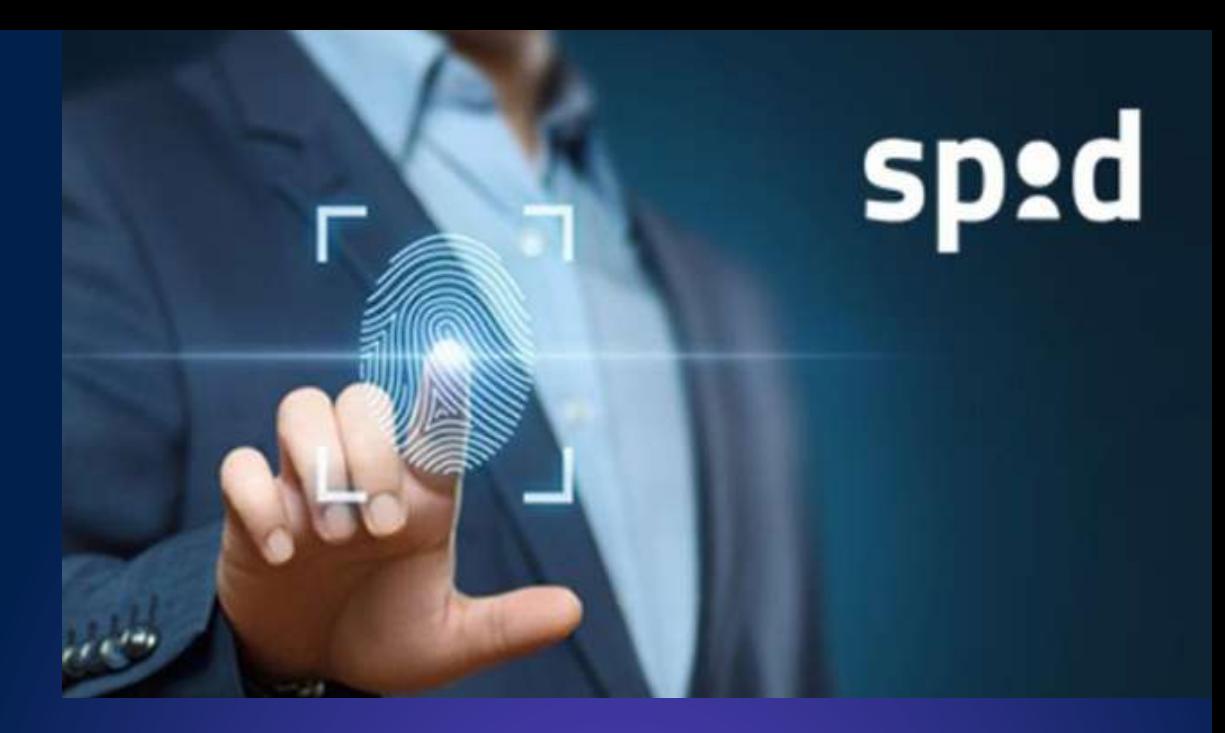

# **COSA SI PUÒ FARE CON SPID**

All'interno di tutti i siti della Pubblica Amministrazione, infatti, è presente un bottone di Login "Entra con SPID" che consente di accedere allo specifico servizio proposto tramite le proprie credenziali SPID.

Un unico identificativo quindi per iscrivere i figli a scuola, prenotare una visita in ospedale, accedere al sito dell'INPS o dello INAIL, richiedere vari bonus governativi, pagare la Tasi o i ticket ospedalieri, richiedere gli assegni familiari e molto altro.

# COME POSSIAMO FARE LO SPID?

PER SCOPRIRLO COPIA E INCOLLA IL LINK NELLA BARRA DI RICERCA: https://www.youtube.com/watch?v=iApwtliH2IQ

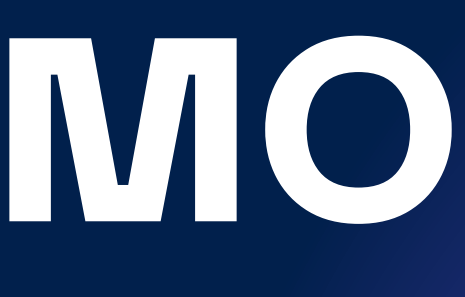

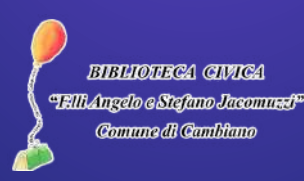

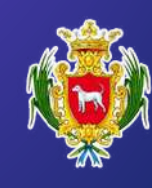

**BIBUIOHRCA CIVICA** 

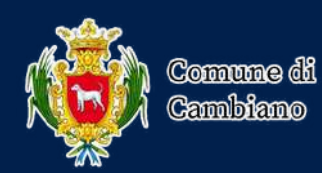

### **LIVELLI DI AUTENTICAZIONE DI SPID**

LIVELLO 1

# SPID N<sup>LIVELLO 3</sup>

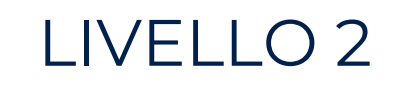

- Il livello 1 permette di accedere ai servizi online attraverso le credenziali SPID nome utente e password.
- $\bullet$  Il livello 2 è necessario per servizi che richiedono un grado di sicurezza maggiore e prevede l'utilizzo di un secondo fattore di autenticazione tramite la generazione di un codice temporaneo di accesso OTP (one time password) sul numero di telefono verificato in possesso del Titolare.
- Il livello 3 prevede, oltre alle credenziali SPID, l'utilizzo di ulteriori sistemi di autenticazione informatica basati su certificati digitali come la Carta Nazionale dei Servizi e la Smart card di Firma Digitale.

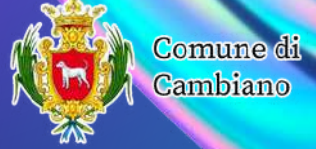

Il sistema SPID è dotato di tre livelli di sicurezza progressivamente crescenti: